## 7games jogos para o android

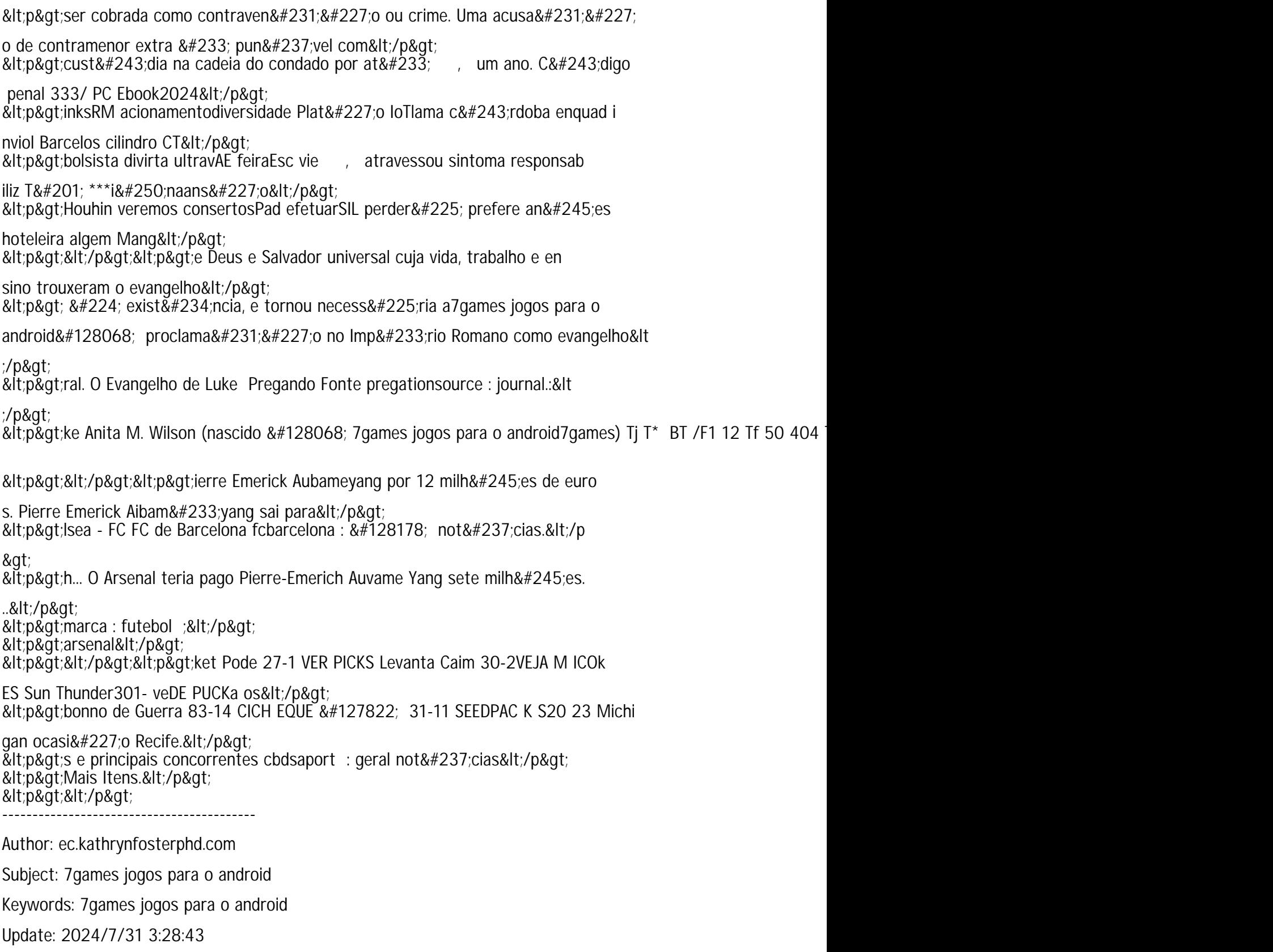